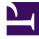

# **GENESYS**<sup>®</sup>

This PDF is generated from authoritative online content, and is provided for convenience only. This PDF cannot be used for legal purposes. For authoritative understanding of what is and is not supported, always use the online content. To copy code samples, always use the online content.

# Genesys CX Insights Multicloud Projects Reference Guide

**IWD Metrics** 

9/16/2025

## Contents

- 1 Folder: iWD
- 2 Folder: iWD > Age
- 3 Folder: iWD > Agent
- 4 Folder: iWD > Capture
- 5 Folder: iWD > Classification
- 6 Folder: iWD > Email
- 7 Folder: iWD > Queue
- 8 Folder: iWD > Service Objects
- 9 Folder: iWD > Time

Metrics that you can use to build reports based on IWD data.

## **Related documentation:**

- •
- .
- •

## RSS:

• For private edition

## Important

Use this document for Genesys CX Insights Multicloud deployments. For information relevant to Genesys CX Insights on-premises deployments, see the corresponding page in the *Genesys CX Insights on-premises Projects Reference Guide*.

The iWD folder contains numerous metrics that you can use to build intelligent Workload Distribution (iWD)-related reports.

Note the following:

- Unless otherwise noted, metrics that show time display a whole integer representing the number of seconds.
- For detailed information about the different metric types, see About Genesys CX Insights Projects.
- Objects in each folder or subfolder are designed to be used together to create reports. Avoid mixing attributes and metrics from multiple folders into your reports. One exception to this rule is objects in the Time folder; Time attributes can be used in any report, and most reports include at least one attribute from the Time folder.

The following Metrics are available in this folder and are described on this page.

### iWD

- % Finished Overdue
- Accept Time
- % Completed Overdue

% Canceled Autocompleted

• % Finished

- Accept To Complete TimeAvg Accept Time
- Avg Accept To Complete Time
- Avg Finish Time
- Avg Handle Time
- Avg Pre Source System Time
- Avg Source System Time
- Canceled

- Canceled Agent
- Canceled Autocompleted
- Canceled NON Autocompleted
- Canceled Overdue
- Completed
- Completed Agent
- Completed NON Agent
- Completed Overdue
- Finish Time
- Finished
- Finished Agent
- Finished Overdue
- Finished Without Agent
- Handle Time
- New
- Pending
- Pending Overdue
- Pre Source System Time
- Service Pending
- Service Pending Overdue
- Source System Time

#### iWD > Age

• There are no metrics in this folder

iWD > Agent

- Accepted
- Avg Handle Time
- Handle Time
- Max Handle Time
- Min Handle Time

#### iWD > Capture

• There are no metrics in this folder

#### iWD > Classification

• There are no metrics in this folder

#### iWD > Email

- % Sent QA Review
- Agent Reply
- Agent Reply QA Review
- Agent Reply without QA Review
- Automated Reply
- Canceled
- Canceled Agent
- Canceled Autocompleted
- Canceled NON Autocompleted
- Completed
- Completed Agent
- Completed NON Agent

- Finished
- New
- Other
- Pending
- Sent
- Sent ACK
- Sent QA Review
- Sent without ACK
- Sent without QA Review
- Service Pending
- Standard Response
- Unsolicited
- Unsolicited QA Review
- Unsolicited without QA
   Review

#### iWD > Queue

• There are no metrics in this folder

#### iWD > Service Objects

- Duration
- Extracted Events Amount

#### iWD > Time

• There are no metrics in this folder

## Folder: iWD

| Metric name: % Canceled Autocompleted | Folder: |
|---------------------------------------|---------|
| Introduced: 100.0.076.0000            | iWD     |
|                                       |         |

| <b>Description:</b> The percentage of automatically canceled tasks, in that were completed.                                          | relative to the the total number of tasks                                                                        |
|----------------------------------------------------------------------------------------------------|----------------------------------------------------------------------------------------------------|
| Calculation: Calculated as iWD > Canceled Autocompleted / iWD > Finished         Media type:         Data type:         Metric type: | <ul> <li>Used in:</li> <li>Customer Segment Service Level<br/>Report</li> <li>Intraday Process Report</li> </ul> |
|                                                                                                    |                                                                                                    |
| Metric name: % Completed Overdue                                                                                                    | Folder:                                                                                                    |
| Introduced: 100.0.076.0000                                                                                                    | iWD                                                                                                    |
| <b>Description:</b> The percentage of completed tasks of this aggreg reporting interval.                                             | ate that were overdue during the                                                                                 |
| <b>Calculation:</b> Calculated as iWD > Completed Overdue / iWD > Completed                                                          | Used in:                                                                                                    |
| Media type:<br>Data type:<br>Metric type:                                                                                            | Intraday Process Report                                                                                          |
|                                                                                                    |                                                                                                    |
| Metric name: % Finished                                                                                                    | Folder:<br>iWD                                                                                                   |
| <b>Description:</b> The percentage of tasks of this aggregate that we interval.                                                      | ere completed during the reporting                                                                               |
| <b>Calculation:</b> Calculated as iWD > Finished / iWD > New                                                                         | Used in:                                                                                                    |
| Media type:<br>Data type:<br>Metric type:                                                                                            | <ul> <li>Customer Segment Service Level<br/>Report</li> <li>Intraday Process Report</li> </ul>                   |
|                                                                                                    |                                                                                                    |
| Metric name: % Finished Overdue                                                                                                    | Folder:<br>iWD                                                                                                   |
| <b>Description:</b> The percentage of completed tasks of this aggreg reporting interval.                                             | gate that were overdue during the                                                                                |
| <b>Calculation:</b> Calculated as iWD > Finished Overdue / iWD > Finished                                                            | Used in:                                                                                                    |
| Media type:<br>Data type:<br>Metric type:                                                                                            | <ul> <li>Intraday Process Report</li> </ul>                                                                      |

| Metric name: Accept Time                                                                                                    |                                    | Folder:<br>iWD                                                                                                    |
|----------------------------------------------------------------------------------------------------|------------------------------------|----------------------------------------------------------------------------------------------------|
| measure reflects how long task                                                                                                    | s were backlogged before being     | vas assigned for the first time. This<br>assigned to an agent. Calculated as the<br>mps, for tasks that were completed                      |
| Calculation:                                                                                                    |                                    |                                                                                                    |
| Media type:                                                                                                    |                                    | Used in:                                                                                                    |
| Data type:<br>Metric type:                                                                                                    |                                    | This metric is not used in any reports.                                                                                                    |
|                                                                                                    |                                    |                                                                                                    |
| Metric name: Accept To Co                                                                                                    | mplete Time                        | Folder:                                                                                                    |
| Introduced: 100.0.076.0000                                                                                                    |                                    | iWD                                                                                                    |
| the time when the task was cor<br>task-assigned timestamps for fi                                                                                                    | npleted. This is calculated as the | a task was assigned for the first time, and<br>difference between the task-finished and<br>me interval. This metric reflects how<br>pleted. |
| Calculation:                                                                                                    |                                    |                                                                                                    |
| Media type:                                                                                                    |                                    | Used in:                                                                                                    |
| Data type:<br>Metric type:                                                                                                    |                                    | This metric is not used in any reports.                                                                                                    |
|                                                                                                    |                                    |                                                                                                    |
| Metric name: Avg Accept T                                                                                                    | ime                                | Folder:                                                                                                    |
|                                                                                                    |                                    | iWD                                                                                                    |
| <b>Description:</b> For completed tasks, the average number of seconds that elapsed before a task was assigned for the first time. This measure reflects how long tasks were backlogged before they were assigned to an agent. Calculated as the difference between the task-assigned and task-creation timestamps, for tasks that were completed during the given time interval. |                                    |                                                                                                    |
| <b>Calculation:</b> If "Finished Agent<br>Time / Finished Agent. Otherwis                                                                                                    |                                    | Used in:                                                                                                    |
| Media type:                                                                                                    |                                    | Capture Point Business Value Report                                                                                                    |
| Data type:                                                                                                    |                                    | Capture Point Task Duration Report                                                                                                    |
| Metric type:                                                                                                    |                                    | Intraday Process Report                                                                                                    |
|                                                                                                    |                                    |                                                                                                    |
| Metric name: Avg Accept T                                                                                                    | o Complete Time                    | Folder:                                                                                                    |
| Introduced: 100.0.076.0000                                                                                                    |                                    | iWD                                                                                                    |

| time to the time when a task w                                                                                                    | as completed. This is calculated a<br>uring the given time interval. This                                                                                                    | ime when a task was assigned for the first<br>as the (task-finished - task-assigned)<br>s measure reflects how long tasks were                                                                             |
|----------------------------------------------------------------------------------------------------|----------------------------------------------------------------------------------------------------|----------------------------------------------------------------------------------------------------|
| <b>Calculation:</b> If "Finished Agent<br>To Complete Time / Finished Ag<br>Complete Time / Finished                                                                                                    |                                                                                                    | Used in:                                                                                                    |
| Media type:                                                                                                    |                                                                                                    | Intraday Process Report                                                                                                    |
| Data type:<br>Metric type:                                                                                                    |                                                                                                    |                                                                                                    |
| Metric name: Avg Finish Ti                                                                                                    | me                                                                                                    | Folder:<br>iWD                                                                                                    |
| CMPL_TASK_AVG_ASSIGN_TIME.                                                                                                    |                                                                                                    | ore a task was completed. Similar to<br>ween the task-completed and task-<br>given time interval.                                                                                                    |
| <b>Calculation:</b> Calculated as iWE Finished.                                                                                                    | D > Finished Time / $iWD$ >                                                                                                    | Used in:                                                                                                    |
| Media type:                                                                                                    |                                                                                                    | Capture Point Business Value Report                                                                                                    |
|                                                                                                    |                                                                                                    | Capture Point Task Duration Report                                                                                                    |
| Data type:                                                                                                    |                                                                                                    | later des Deceses Deces                                                                                                    |
| Metric type:                                                                                                    |                                                                                                    | Intraday Process Report                                                                                                    |
|                                                                                                    |                                                                                                    |                                                                                                    |
| Metric name: Avg Handle T                                                                                                    | īme                                                                                                    | • Intraday Process Report Folder: iWD                                                                                                    |
| Metric name: Avg Handle T                                                                                                    | ount of agent work time for comp                                                                                                    | Folder:                                                                                                    |
| Metric name: Avg Handle T<br>Description: The average amo                                                                                                    | ount of agent work time for comp<br>led).<br>" metric is calculated: Handle                                                                                                    | Folder:<br>iWD                                                                                                    |
| Metric name: Avg Handle T<br>Description: The average amo<br>Calculated as (finished – assign<br>Calculation: If "Finished Agent                                                                                                    | ount of agent work time for comp<br>led).<br>" metric is calculated: Handle                                                                                                    | Folder:<br>iWD<br>leted tasks during the given time interval.                                                                                                    |
| Metric name: Avg Handle T<br>Description: The average amo<br>Calculated as (finished – assign<br>Calculation: If "Finished Agent<br>Time / Finished Agent, otherwise                                                                                                    | ount of agent work time for comp<br>led).<br>" metric is calculated: Handle                                                                                                    | Folder:<br>iWD<br>leted tasks during the given time interval.<br>Used in:                                                                                                    |
| Metric name: Avg Handle T<br>Description: The average amo<br>Calculated as (finished - assign<br>Calculation: If "Finished Agent<br>Time / Finished Agent, otherwis<br>Media type:<br>Data type:                                                                               | ount of agent work time for comp<br>led).<br>" metric is calculated: Handle                                                                                                    | Folder:<br>iWD<br>Ileted tasks during the given time interval.<br>Used in:<br>• Capture Point Task Duration Report<br>• Intraday Process Report                                                            |
| Metric name: Avg Handle T<br>Description: The average amo<br>Calculated as (finished - assign<br>Calculation: If "Finished Agent<br>Time / Finished Agent, otherwis<br>Media type:<br>Data type:                                                                               | ount of agent work time for comp<br>led).<br>" metric is calculated: Handle<br>e: Handle Time / Finished                                                                                                    | Folder:<br>iWD<br>Ileted tasks during the given time interval.<br>Used in:<br>• Capture Point Task Duration Report                                                                                         |
| Metric name: Avg Handle T<br>Description: The average amo<br>Calculated as (finished - assign<br>Calculation: If "Finished Agent<br>Time / Finished Agent, otherwis<br>Media type:<br>Data type:<br>Metric type:<br>Metric name: Avg Pre Sour<br>Description: For completed ta | ount of agent work time for comp<br>led).<br>" metric is calculated: Handle<br>e: Handle Time / Finished                                                                                                    | Folder:<br>iWD<br>Deted tasks during the given time interval.<br>Used in:<br>• Capture Point Task Duration Report<br>• Intraday Process Report<br>Folder:<br>iWD<br>source system time for completed tasks |
| Metric name: Avg Handle T<br>Description: The average amo<br>Calculated as (finished - assign<br>Calculation: If "Finished Agent<br>Time / Finished Agent, otherwis<br>Media type:<br>Data type:<br>Metric type:<br>Metric name: Avg Pre Sour<br>Description: For completed ta | ount of agent work time for comp<br>led).<br>" metric is calculated: Handle<br>e: Handle Time / Finished<br><b>cce System Time</b><br>sks, the average amount of pre-s<br>Calculated as (source created – f | Folder:<br>iWD<br>Deted tasks during the given time interval.<br>Used in:<br>• Capture Point Task Duration Report<br>• Intraday Process Report<br>Folder:<br>iWD<br>source system time for completed tasks |

| Data type:<br>Metric type:                                      |                                                                                                    |                                                                                                    |
|-----------------------------------------------------------------|----------------------------------------------------------------------------------------------------|----------------------------------------------------------------------------------------------------|
| Metric name: Avg Source S                                       | ystem Time                                                                                                    | Folder:<br>iWD                                                                                                    |
| before they were submitted to<br>an extended attribute (sourceC | and created within iWD. The created DateTime) that must be presented by the treated bate of the two system created by the two system created by the two system created by the two system created by the two systems are system created by the two systems are systems are systems are systems are systems are systems are systems are systems are systems. | that tasks spent in the preceding system<br>ation timestamp from the source system is<br>rovided by the source system. Calculated<br>eation timestamps, for tasks that were |
| Calculation: Calculated as Sou                                  | urce System Time / Finished                                                                                                    |                                                                                                    |
| Media type:                                                     |                                                                                                    | Used in:                                                                                                    |
| Data type:<br>Metric type:                                      |                                                                                                    | Capture Point Report                                                                                                    |
|                                                                 |                                                                                                    |                                                                                                    |
| Metric name: Canceled                                           |                                                                                                    | Folder:                                                                                                    |
| Introduced: 9.0.000.67                                          |                                                                                                    | iWD                                                                                                    |
| <b>Description:</b> The total number interval.                  | r of tasks of this classification tha                                                                                                    | at were canceled during the reporting                                                                                                    |
| Calculation:                                                    |                                                                                                    | Used in:                                                                                                    |
|                                                                 |                                                                                                    | Capture Point Business Value Report                                                                                                    |
| Media type:                                                     |                                                                                                    |                                                                                                    |
| Data type:                                                      |                                                                                                    | Customer Segment Service Level<br>Report                                                                                                    |
| Metric type:                                                    |                                                                                                    | Intraday Process Report                                                                                                    |
|                                                                 |                                                                                                    |                                                                                                    |
|                                                                 |                                                                                                    |                                                                                                    |
| Metric name: Canceled Age                                       | ent                                                                                                    | Folder:                                                                                                    |
| Introduced: 9.0.000.67                                          |                                                                                                    | iWD                                                                                                    |
|                                                                 | r of tasks of this classification than<br>ncludes only tasks where an agen                                                                                                    | at were finished (completed or canceled)<br>at was involved.                                                                                                    |
| Calculation:                                                    |                                                                                                    |                                                                                                    |
| Media type:                                                     |                                                                                                    | Used in:                                                                                                    |
| Data type:<br>Metric type:                                      |                                                                                                    | This metric is not used in any reports.                                                                                                    |
|                                                                 |                                                                                                    | Folder:                                                                                                    |
|                                                                 |                                                                                                    | I VINCI I                                                                                                    |

| Metric name: Canceled Autocompleted                                                                                                  |                                            |  |
|----------------------------------------------------------------------------------------------------|--------------------------------------------|--|
| Introduced: 9.0.000.67                                                                                                    | iWD                                        |  |
|                                                                                                    |                                            |  |
| <b>Description:</b> The total number of tasks of this classification that were automatically canceled during the reporting interval. |                                            |  |
| Calculation:                                                                                                    | Used in:                                   |  |
| Media type:                                                                                                    | Capture Point Business Value Report        |  |
| Data type:                                                                                                    | Customer Segment Service Level     Report  |  |
| Metric type:                                                                                                    | Intraday Process Report                    |  |
|                                                                                                    | including Process Report                   |  |
|                                                                                                    |                                            |  |
| Metric name: Canceled NON Autocompleted                                                                                              | Folder:                                    |  |
| Introduced: 9.0.000.67                                                                                                    | iWD                                        |  |
|                                                                                                    |                                            |  |
| <b>Description:</b> The total number of canceled tasks in this class canceled during the reporting period.                           | ification that were not automatically      |  |
| Calculation: Calculated as Canceled - Canceled<br>Autocompleted                                                                      |                                            |  |
| Media type:                                                                                                    | Used in:                                   |  |
| Data type:                                                                                                    | This metric is not used in any reports.    |  |
| Metric type:                                                                                                    |                                            |  |
|                                                                                                    |                                            |  |
| Metric name: Canceled Overdue                                                                                                    | Folder:                                    |  |
| Introduced: 9.0.000.67                                                                                                    | iWD                                        |  |
|                                                                                                    |                                            |  |
| <b>Description:</b> The total number of canceled and rejected task during the reporting interval.                                    | s of this classification that were overdue |  |
| Calculation:                                                                                                    |                                            |  |
| Media type:                                                                                                    | Used in:                                   |  |
| Data type:<br>Metric type:                                                                                                    | This metric is not used in any reports.    |  |
|                                                                                                    |                                            |  |
| Metric name: Completed                                                                                                    | Folder:                                    |  |
| Introduced: 9.0.000.67                                                                                                    | iWD                                        |  |
|                                                                                                    |                                            |  |
|                                                                                                    |                                            |  |

| <b>Description:</b> The total number interval.                                                                                                    | of tasks of this classification tha                                               | at were completed during the reporting                                                                                                    |
|----------------------------------------------------------------------------------------------------|-----------------------------------------------------------------------------------|----------------------------------------------------------------------------------------------------|
| Calculation:                                                                                                    |                                                                                   | Used in:                                                                                                    |
| <b>Media type:</b><br>Data type:<br>Metric type:                                                                                                    |                                                                                   | <ul> <li>Capture Point Business Value Report</li> <li>Customer Segment Service Level<br/>Report</li> <li>Intraday Process Report</li> </ul>    |
| Metric name: Completed Ag                                                                                                    | ent                                                                               | Folder:                                                                                                    |
| Introduced: 9.0.000.67                                                                                                    |                                                                                   | iWD                                                                                                    |
| <b>Description:</b> The total number one or more agents where involved                                                                                                    |                                                                                   | uring the reporting interval and in which                                                                                                    |
| Calculation:                                                                                                    |                                                                                   | Head in                                                                                                    |
| Media type:                                                                                                    |                                                                                   | Used in:                                                                                                    |
| Data type:<br>Metric type:                                                                                                    |                                                                                   | This metric is not used in any reports.                                                                                                    |
|                                                                                                    |                                                                                   |                                                                                                    |
| Metric name: Completed NO                                                                                                    | ON Agent                                                                          | Folder:                                                                                                    |
| Metric name: Completed NC<br>Introduced: 9.0.000.67                                                                                                    | DN Agent                                                                          | Folder:<br>iWD                                                                                                    |
| Introduced: 9.0.000.67                                                                                                    | of tasks of this classification that                                              |                                                                                                    |
| Introduced: 9.0.000.67 Description: The total number                                                                                                    | of tasks of this classification thats were involved.                              | iWD<br>at were completed during the reporting                                                                                                  |
| Introduced: 9.0.000.67<br>Description: The total number<br>interval for tasks where no agen                                                                                                    | of tasks of this classification thats were involved.                              | iWD<br>at were completed during the reporting<br><b>Used in:</b>                                                                               |
| Introduced: 9.0.000.67 Description: The total number interval for tasks where no agen Calculation: Calculated as Com                                                                                                    | of tasks of this classification thats were involved.                              | iWD<br>at were completed during the reporting                                                                                                  |
| Introduced: 9.0.000.67<br>Description: The total number<br>interval for tasks where no agen<br>Calculation: Calculated as Com<br>Media type:<br>Data type:                                                                                                    | of tasks of this classification thats were involved.<br>apleted - Completed Agent | iWD<br>at were completed during the reporting<br><b>Used in:</b>                                                                               |
| Introduced: 9.0.000.67 Description: The total number interval for tasks where no agen Calculation: Calculated as Com Media type: Data type: Metric type:                                                                                                    | of tasks of this classification thats were involved.<br>apleted - Completed Agent | iWD<br>at were completed during the reporting<br><b>Used in:</b><br>This metric is not used in any reports.                                    |
| Introduced: 9.0.000.67 Description: The total number interval for tasks where no agen Calculation: Calculated as Com Media type: Data type: Metric type: Metric name: Completed Ov Introduced: 9.0.000.67                                                          | of tasks of this classification thats were involved.<br>apleted - Completed Agent | iWD<br>at were completed during the reporting<br>Used in:<br>This metric is not used in any reports.<br>Folder:                                |
| Introduced: 9.0.000.67 Description: The total number interval for tasks where no agen Calculation: Calculated as Com Media type: Data type: Metric type: Metric type: Data type: Metric name: Completed Ov Introduced: 9.0.000.67 Description: The total number    | of tasks of this classification thats were involved.<br>apleted - Completed Agent | iWD<br>at were completed during the reporting<br>Used in:<br>This metric is not used in any reports.<br>Folder:<br>iWD                         |
| Introduced: 9.0.000.67 Description: The total number interval for tasks where no agen Calculation: Calculated as Com Media type: Data type: Metric type: Metric type: Description: The total number introduced: 9.0.000.67 Description: The total number interval. | of tasks of this classification thats were involved.<br>apleted - Completed Agent | iWD at were completed during the reporting Used in: This metric is not used in any reports. Folder: iWD ification that were overdue during the |

| Metric type:                                        |                                                                           |                                                                                                    |
|-----------------------------------------------------|---------------------------------------------------------------------------|----------------------------------------------------------------------------------------------------|
| Metric name: Finish Time                            |                                                                           | Folder:<br>iWD                                                                                                    |
|                                                     |                                                                           | l. Similar to<br>ed – task-creation) timestamp for                                                                                                    |
| Calculation:                                        |                                                                           |                                                                                                    |
| Media type:                                         |                                                                           | Used in:                                                                                                    |
| Data type:<br>Metric type:                          |                                                                           | This metric is not used in any reports.                                                                                                    |
| Metric name: Finished                               |                                                                           | Folder:<br>iWD                                                                                                    |
|                                                     | of tasks of this classification that of IWD > Completed and IWD >         | t were completed during the reporting Canceled.                                                                                                    |
| Calculation: Calculated as Cor                      | mpleted + Canceled                                                        | Used in:                                                                                                    |
| <b>Media type:</b><br>Data type:<br>Metric type:    |                                                                           | <ul> <li>Capture Point Business Value Report</li> <li>Capture Point Task Duration Report</li> <li>Customer Segment Service Level<br/>Report</li> <li>Intraday Process Report</li> <li>Task Age Report</li> </ul> |
|                                                     |                                                                           |                                                                                                    |
| Metric name: Finished Age<br>Introduced: 9.0.000.67 | nt                                                                        | Folder:<br>iWD                                                                                                    |
|                                                     | r of tasks of this classification tha<br>r tasks where an agent was invol | t were finished (completed or canceled) ved.                                                                                                    |
| Calculation: Calculated as Cor<br>Agent             | npleted Agent + Canceled                                                  | Used in:                                                                                                    |
| Media type:<br>Data type:<br>Metric type:           |                                                                           | This metric is not used in any reports.                                                                                                    |
|                                                     |                                                                           | Folder:                                                                                                    |
|                                                     |                                                                           |                                                                                                    |

| Metric name: Finished Overdue                                                                                | iWD                                           |
|----------------------------------------------------------------------------------------------------|-----------------------------------------------|
| <b>Description:</b> The total number of completed tasks of this class reporting interval.                    | sification that were overdue during the       |
| <b>Calculation:</b> Calculated as Completed Overdue + Canceled Overdue                                       | Used in:                                      |
| Media type:                                                                                                  | Intraday Process Report                       |
| Data type:<br>Metric type:                                                                                   |                                               |
|                                                                                                    |                                               |
| Metric name: Finished Without Agent                                                                          | Folder:                                       |
| Introduced: 9.0.000.67                                                                                       | iWD                                           |
| <b>Description:</b> The total number of tasks that were finished dur were involved.                          | ing the reporting interval and no agents      |
| Calculation: Calculated as Finished - Finished Agent                                                         |                                               |
| Media type:                                                                                                  | Used in:                                      |
| Data type:<br>Metric type:                                                                                   | This metric is not used in any reports.       |
|                                                                                                    |                                               |
| Metric name: Handle Time                                                                                     | Folder:<br>iWD                                |
| <b>Description:</b> Total agent work time for completed tasks during (finished – assigned).                  | g the given time interval. Calculated as      |
| Calculation:                                                                                                 | Used in:                                      |
| Media type:                                                                                                  |                                               |
| Data type:<br>Metric type:                                                                                   | This metric is not used in any reports.       |
|                                                                                                    | Folder:                                       |
| Metric name: New                                                                                             | iWD                                           |
| <b>Description:</b> Number of new tasks that were submitted to iW counted only after it has been classified. | D during the given time interval. The task is |
| Calculation:                                                                                                 | Used in:                                      |
| Media type:                                                                                                  | Capture Point Business Value Report           |
|                                                                                                    |                                               |

| Metric type:                                             |                                   | <ul> <li>Capture Point Task Duration Report</li> <li>Customer Segment Service Level<br/>Report</li> <li>Intraday Process Report</li> </ul> |
|----------------------------------------------------------|-----------------------------------|----------------------------------------------------------------------------------------------------|
| Metric name: Pending                                     |                                   | Folder:<br>iWD                                                                                                    |
| <b>Description:</b> The number of ta reporting interval. | asks that have a status of Queueo | d, Assigned, or Held, at the end of the                                                                                                    |
| Calculation:                                             |                                   | Used in:                                                                                                    |
| <b>Media type:</b><br>Data type:<br>Metric type:         |                                   | <ul><li>Intraday Process Report</li><li>Task Age Report</li></ul>                                                                          |
| Metric name: Pending Over                                | rdue                              | Folder:<br>iWD                                                                                                    |
|                                                          |                                   | ueued, Assigned, or Held, at the end of<br>A due date and time has been missed.                                                            |
| Calculation:                                             |                                   | Used in:                                                                                                    |
| <b>Media type:</b><br>Data type:<br>Metric type:         |                                   | <ul><li>Intraday Process Report</li><li>Task Age Report</li></ul>                                                                          |
| Metric name: Pre Source S                                | ystem Time                        | Folder:<br>iWD                                                                                                    |
|                                                          | the difference between the time   | hat were then completed during the<br>the task was created in the pre-source                                                               |
| Calculation:                                             |                                   |                                                                                                    |
| <b>Media type:</b><br>Data type:<br>Metric type:         |                                   | <b>Used in:</b><br>This metric is not used in any reports.                                                                                 |
| Metric name: Service Pend<br>Introduced: 9.0.000.67      | ing                               | Folder:<br>iWD                                                                                                    |

| Description: This is an auxiliary metric that is used to calculat                                                                                                    | e totals for the Pending metric.                                          |
|----------------------------------------------------------------------------------------------------|---------------------------------------------------------------------------|
| Calculation:                                                                                                    |                                                                           |
| Media type:                                                                                                    | Used in:                                                                  |
| Data type:<br>Metric type:                                                                                                    | This metric is not used in any reports.                                   |
|                                                                                                    |                                                                           |
| Metric name: Service Pending Overdue                                                                                                    | Folder:                                                                   |
| Introduced: 9.0.000.67                                                                                                    | iWD                                                                       |
| Description: This is an auxiliary metric that is used to calculat                                                                                                    | e totals for the Pending Overdue metric.                                  |
| Calculation:                                                                                                    |                                                                           |
| Media type:                                                                                                    | Used in:                                                                  |
| Data type:<br>Metric type:                                                                                                    | This metric is not used in any reports.                                   |
|                                                                                                    | Total and                                                                 |
| Metric name: Source System Time                                                                                                    | Folder:                                                                   |
|                                                                                                    |                                                                           |
| <b>Description:</b> Total amount of time that tasks spent in the prec<br>to and created within iWD. The creation timestamp from the so<br>(sourceCreatedDateTime) that must be provided by the source<br>between the iWD and source system creation timestamps, for t<br>time interval. | urce system is an extended attribute system. Calculated as the difference |
| Calculation:                                                                                                    |                                                                           |
| Media type:                                                                                                    | Used in:                                                                  |
| Data type:<br>Metric type:                                                                                                    | This metric is not used in any reports.                                   |

# Folder: iWD > Age

There are no metrics in this folder.

# Folder: iWD > Agent

| Metric name: Accepted                                                                                                    |                                   | Folder:<br>iWD > Agent                                                                                                    |
|----------------------------------------------------------------------------------------------------|-----------------------------------|----------------------------------------------------------------------------------------------------|
| Description: The total number                                                                                                    | r of tasks that the agent has han | dled during the given time interval.                                                                                                    |
| Media type:<br>Data type:<br>Metric type:                                                                                                    |                                   | <ul> <li>Resource Performance Dashboard</li> <li>Resource Performance Report</li> </ul>                                                                                                 |
| Metric name: Avg Handle T                                                                                                    | ïme                               | Folder:<br>iWD > Agent                                                                                                    |
| <b>Description:</b> The average amo                                                                                                    | ount of time that the agent spent | working on a task.                                                                                                    |
| Calculation: Calculated as iWE > Agent > Accepted                                                                                                    | D > Agent >Handle Time / iWD      | Used in:                                                                                                    |
| Media type:                                                                                                    |                                   | Resource Performance Dashboard                                                                                                    |
| Data type:<br>Metric type:                                                                                                    |                                   | Resource Performance Report                                                                                                    |
|                                                                                                    |                                   |                                                                                                    |
| Metric name: Handle Time                                                                                                    |                                   | Folder:<br>iWD > Agent                                                                                                    |
|                                                                                                    | of time that the agent spent wo   | iWD > Agent                                                                                                    |
|                                                                                                    | of time that the agent spent wo   | iWD > Agent                                                                                                    |
| Description: The total amount                                                                                                    | of time that the agent spent wo   | iWD > Agent<br>rking on a task.                                                                                                    |
| Description: The total amount<br>Calculation:<br>Media type:<br>Data type:                                                                                                 |                                   | iWD > Agent<br>rking on a task.<br><b>Used in:</b><br>• Resource Performance Dashboard                                                                                                  |
| Description: The total amount<br>Calculation:<br>Media type:<br>Data type:<br>Metric type:<br>Metric name: Max Handle T                                                    |                                   | iWD > Agent<br>rking on a task.<br>Used in:<br>• Resource Performance Dashboard<br>• Resource Performance Report<br>Folder:<br>iWD > Agent                                              |
| Description: The total amount<br>Calculation:<br>Media type:<br>Data type:<br>Metric type:<br>Metric name: Max Handle T                                                    | Гime                              | <pre>iWD &gt; Agent iWD &gt; Agent  rking on a task. Used in: • Resource Performance Dashboard • Resource Performance Report  Folder: iWD &gt; Agent working on any task.</pre>         |
| Description: The total amount<br>Calculation:<br>Media type:<br>Data type:<br>Metric type:<br>Metric name: Max Handle T<br>Description: The longest amou                   | Гime                              | iWD > Agent<br>rking on a task.<br>Used in:<br>• Resource Performance Dashboard<br>• Resource Performance Report<br>Folder:<br>iWD > Agent                                              |
| Description: The total amount<br>Calculation:<br>Media type:<br>Data type:<br>Metric type:<br>Metric name: Max Handle T<br>Description: The longest amount<br>Calculation: | Гime                              | <pre>iWD &gt; Agent  iWD &gt; Agent  rking on a task.  Used in:     Resource Performance Dashboard     Resource Performance Report  Folder: iWD &gt; Agent  working on any task. </pre> |

| Metric name: Min Handle T     | ime                               | Folder:<br>iWD > Agent                  |
|-------------------------------|-----------------------------------|-----------------------------------------|
| Description: The shortest amo | ount of time that the agent spent | working on any task.                    |
| Calculation:                  |                                   |                                         |
| Media type:                   |                                   | Used in:                                |
| Data type:<br>Metric type:    |                                   | This metric is not used in any reports. |

## Folder: iWD > Capture

There are no metrics in this folder.

## Folder: iWD > Classification

There are no metrics in this folder.

## Folder: iWD > Email

| Metric name: % Sent QA Rev<br>Introduced: 9.0.019                                                                   | view                             | <b>Folder:</b><br>iWD > Email           |
|----------------------------------------------------------------------------------------------------|----------------------------------|-----------------------------------------|
| Description: The percentage of                                                                                      | f sent emails that were send wit | h QA review to customer.                |
| Calculation: Calculated as iWD<br>iWD > Email > Sent without ACK<br>Media type: email<br>Data type:<br>Metric type: |                                  | <b>Used in:</b> • Outbound Email Report |
| Metric name: Agent Reply<br>Introduced: 9.0.019                                                                     |                                  | Folder:<br>iWD > Email                  |

| Description: The number of emails that agents replied to costoner:       Used in:         Metric name: Agent Reply QA Review       Folder:         Introduced: 9.0019       IWD > Email         Description: The number of emails that agents replied with QA review to customer.       Calculation:         Metric name: Agent Reply without QA Review       Used in:         Metric name: Agent Reply without QA Review       Folder:         Metric name: Agent Reply without QA Review       Folder:         Introduced: 9.0.019       VD > Email         Metric name: Agent Reply without QA Review       Folder:         Introduced: 9.0.019       WD > Email         Description: The number of emails that agents replied without QA review to customer.       Calculation:         Calculation: Calculated as iWD > Email > Agent Reply - iWD       > Email > Agent Reply QA Review         Media type: email       Description: The number of emails that agents replied without QA review to customer.         Calculation: Calculated as iWD > Email > Agent Reply - iWD       > Email > Outbound Email Report         Metric name: Automated Reply       WD > Email         Description: The number of automated replies were sent to the customer.         Calculation:       Outbound Email Report         Metric name: Automated replies were sent to the customer.         Calculation:       Outbound Email Report <th>Description: The number of emails that agents replied to custo</th> <th>omer</th>                                         | Description: The number of emails that agents replied to custo       | omer                    |
|----------------------------------------------------------------------------------------------------|----------------------------------------------------------------------|-------------------------|
| Media type: email       Used in:         Media type:       • Outbound Email Report         Metric name: Agent Reply QA Review       Folder:         Introduced: 90.019       IWD > Email         Description: The number of emails that agents replied with QA review to customer.         Calculation:       Used in:         Metric trame: Agent Reply without QA Review       • Outbound Email Report         Metric name: Agent Reply without QA Review       • Outbound Email Report         Introduced: 9.0.019       IWD > Email         Description: The number of emails that agents replied without QA review to customer.         Calculation:       • Outbound Email Report         Metric name: Agent Reply without QA Review       Folder:         Introduced: 9.0.019       IWD > Email         Description: The number of emails that agents replied without QA review to customer.       Calculation: Calculated as IWD > Email > Agent Reply - IWD > Email         > Email > Agent Reply QA Review       Used in:       • Outbound Email Report         Media type: email       > Outbound Email Report       • Outbound Email Report         Media type: email       > Demail > Agent Reply - IWD > Email       • Outbound Email Report         Media type: email       > Demail > Agent Reply - IWD > Email       • Outbound Email Report         Media type: email       > Demail > Agent                                                                                                    |                                                                      | oniei.                  |
| Data type:       • Outbound Email Report         Metric name: Agent Reply QA Review<br>Introduced: 9.0.019       Folder:         Introduced: 9.0.019       WD > Email         Description: The number of emails that agents replied with QA review to customer.       Calculation:         Media type: email       Used in:         Data type:       • Outbound Email Report         Metric name: Agent Reply without QA Review<br>Introduced: 9.0.019       • Outbound Email Report         Metric name: Agent Reply without QA Review<br>Introduced: 9.0.019       Folder:         Introduced: 9.0.019       WD > Email         Description: The number of emails that agents replied without QA review to customer.         Calculation: Calculated as iWD > Email > Agent Reply - iWD         > Email > Agent Reply QA Review<br>Introduced: 9.0.019       Used in:         Media type: email       • Outbound Email Report         Metric type:       WD > Email > Agent Reply - iWD         Prescription: The number of automated replies were sent to the customer.         Calculation:       WD > Email         Description: The number of automated replies were sent to the customer.         Calculation:       Used in:         WD > Email       • Outbound Email Report         Metric type:       • Outbound Email Report         Metric type:       • Outbound Email Report                                                                                                    |                                                                      | Used in:                |
| Metric type:       Folder:         Introduced: 9.0.019       IND > Email         Description: The number of emails that agents replied with QA review to customer.       Calculation:         Media type: email       Used in:         • Outbound Email Report       • Outbound Email Report         Metric type:       Introduced: 9.0.019         Metric type:       Introduced: 9.0.019         Metric type:       • Outbound Email Report         Metric type:       Folder:         Introduced: 9.0.019       IND > Email         Description: The number of emails that agents replied without QA review to customer.       Calculation:         VB > Email       VB > Email         Description: The number of emails that agents replied without QA review to customer.       Calculation:         VB > Email       Semail > Agent Reply QA Review       Used in:         Media type: email       • Outbound Email Report         Metric type:       • Outbound Email Report         Metric type:       · Outbound Email         Introduced: 9.0.019       WD > Email         Description: The number of automated replies were sent to the customer.       Calculation:         WD > Email       · Outbound Email Report         Metric name: Automated replies were sent to the customer.       Calculation:                                                                                                    | Media type: email                                                    | Outhoursd Erecil Depart |
| Metric name: Agent Reply QA Review       Folder:<br>INTOduced: 9.0.019         Introduced: 9.0.019       WD > Email         Description: The number of emails that agents replied with QA review to customer.       Calculation:         Media type: email       Used in:<br>• Outbound Email Report         Data type:<br>Metric name: Agent Reply without QA Review<br>Introduced: 9.0.019       Folder:<br>IND > Email         Description: The number of emails that agents replied without QA review to customer.       Calculation:<br>Calculation: Calculated as IWD > Email > Agent Reply - IWD<br>> Email > Agent Reply QA Review       Used in:<br>• Outbound Email Report         Metric name: Automated Reply<br>Introduced: 9.0.019       Folder:<br>IND > Email       • Outbound Email Report         Metric name: Automated Reply<br>Introduced: 9.0.019       Folder:<br>IND > Email       • Outbound Email Report         Metric name: Automated replies were sent to the customer.       Calculation:<br>IND > Email       • Outbound Email Report         Metric name: Automated replies were sent to the customer.       Calculation:<br>IND > Email       • Outbound Email Report         Media type: email       Description: The number of automated replies were sent to the customer.       • Outbound Email Report         Media type: email       Description: The number of automated replies were sent to the customer.       • Outbound Email Report         Media type:       • Outbound Email Report       • Outbound Email Report |                                                                      | Outbound Email Report   |
| Introduced: 9.0.019       IWD > Email         Description: The number of emails that agents replied with QA review to customer.         Calculation:       Used in:         Media type: email       • Outbound Email Report         Metric name: Agent Reply without QA Review       Folder:         Introduced: 9.0.019       IWD > Email         Description: The number of emails that agents replied without QA review to customer.         Calculation: Calculated as IWD > Email > Agent Reply - IWD > Email         Description: Calculated as IWD > Email > Agent Reply - IWD > Email         Permit > Agent Reply QA Review       Used in:         Metric name: Automated Reply       • Outbound Email Report         Metric name: Automated Reply       Folder:         Introduced: 9.0.019       IWD > Email         Metric name: Automated Reply       IWD > Email         Description: The number of automated replies were sent to the customer.       • Outbound Email Report         Introduced: 9.0.019       IWD > Email       • Outbound Email Report         Metric name: Automated Reply       IWD > Email       • Outbound Email Report         Introduced: 9.0.019       IWD > Email       • Outbound Email Report         Metric type:       IMD > Email       • Outbound Email Report         Metric type:       • Outbound Email Report       • Outbound E                                                                                                    |                                                                      |                         |
| Introduced: 9.0.019       IWD > Email         Description: The number of emails that agents replied with QA review to customer.         Calculation:       Used in:         Media type: email       • Outbound Email Report         Metric name: Agent Reply without QA Review       Folder:         Introduced: 9.0.019       IWD > Email         Description: The number of emails that agents replied without QA review to customer.         Calculation: Calculated as iWD > Email > Agent Reply - iWD > Email         P = Email > Agent Reply QA Review       Used in:         Metric name: Automated Reply       • Outbound Email Report         Metric name: Automated Reply       Folder:         Introduced: 9.0.019       IWD > Email         Description: The number of automated replies were sent to the customer.         Calculation:       • Outbound Email Report         Metric name: Automated Reply       IWD > Email         Description: The number of automated replies were sent to the customer.       Calculation:         Introduced: 9.0.019       Used in:       • Outbound Email Report         Metric name: Automated Reply       IWD > Email       • Outbound Email Report         Metric type:       Imail       • Outbound Email Report         Metric type:       • Outbound Email Report       • Outbound Email Report                                                                                                    |                                                                      |                         |
| Introduced: 9.0.019       WD > Email         Description: The number of emails that agents replied with QA review to customer.         Calculation:       Used in:         Media type: email       0.019         Metric name: Agent Reply without QA Review       Folder:         Introduced: 9.0.019       WD > Email         Description: The number of emails that agents replied without QA review to customer.         Calculation:       Calculation:         Metric calculated as iWD > Email > Agent Reply - iWD > Email       Used in:         • Outbound Email Report       Used in:         • Outbound Email PAgent Reply QA Review       Used in:         Media type: email       > Agent Reply - iWD > Email         Data type:       @ Outbound Email Report         Media type: email       > Outbound Email Report         Metric name: Automated Reply       WD > Email         Description: The number of automated replies were sent to the customer.       Calculation:         Media type: email       Used in:         Description: The number of automated replies were sent to the customer.       Calculation:         Media type: email       Description: The number of automated replies were sent to the customer.         Calculation:       Weel in::       • Outbound Email Report         Metric type:       .       • Ou                                                                                                    | Metric name: Agent Reply QA Review                                   | Folder:                 |
| Description: The number of emails that agents replied with QA review to customer.         Calculation:         Media type: email         Data type:         Metric name: Agent Reply without QA Review         Introduced: 9.0.019         Description: The number of emails that agents replied without QA review to customer.         Calculation: Calculated as iWD > Email > Agent Reply - iWD > Email         Description: Calculated as iWD > Email > Agent Reply - iWD > Email > Agent Reply OA Review         Metric name: Automated Reply         Metric name: Automated Reply         Metric name: Automated Reply         Introduced: 9.0.019         Metric name: Automated Reply         Metric name: Calculated replies were sent to the customer.         Calculation:         Wetric type:         Metric name: Canceled                                                                                                    | Introduced: 9.0.019                                                  |                         |
| Calculation:       Used in:         Media type: email       • Outbound Email Report         Metric type:       • Outbound Email Report         Metric name: Agent Reply without QA Review       Folder:         Introduced: 9.0.019       Folder:         Description: The number of emails that agents replied without QA review to customer.       Calculation: Calculated as iWD > Email > Agent Reply - iWD         > Email > Agent Reply QA Review       Used in:         Media type: email       • Outbound Email Report         Data type:       • Outbound Email Report         Metric name: Automated Reply       Folder:         Introduced: 9.0.019       Folder:         Wbetric type:       WD > Email         Description: The number of automated replies were sent to the customer.         Calculation:       WD > Email         Description: The number of automated replies were sent to the customer.         Calculation:       WD > Email         Media type: email       Description: The number of automated replies were sent to the customer.         Calculation:       Worker type:         Metric type:       • Outbound Email Report                                                                                                    |                                                                      | IWD > Email             |
| Calculation:       Used in:         Media type: email       • Outbound Email Report         Metric type:       • Outbound Email Report         Metric name: Agent Reply without QA Review       Folder:         Introduced: 9.0.019       Folder:         Description: The number of emails that agents replied without QA review to customer.       Calculation: Calculated as iWD > Email > Agent Reply - iWD         > Email > Agent Reply QA Review       Used in:         Media type: email       • Outbound Email Report         Data type:       • Outbound Email Report         Metric name: Automated Reply       Folder:         Introduced: 9.0.019       Folder:         Wbetric type:       WD > Email         Description: The number of automated replies were sent to the customer.         Calculation:       WD > Email         Description: The number of automated replies were sent to the customer.         Calculation:       WD > Email         Media type: email       Description: The number of automated replies were sent to the customer.         Calculation:       Worker type:         Metric type:       • Outbound Email Report                                                                                                    |                                                                      |                         |
| Media type: email       Used in:         Data type:       • Outbound Email Report         Metric type:       • Outbound Email Report         Metric name: Agent Reply without QA Review       Folder:         Introduced: 9.0.019       • WD > Email         Description: The number of emails that agents replied without QA review to customer.       • Calculation: Calculated as iWD > Email > Agent Reply - iWD > Email         Description: Calculated as iWD > Email > Agent Reply - iWD > Email > Agent Reply OA Review       Used in:         Media type: email       • Outbound Email Report         Data type:       • Outbound Email Report         Metric name: Automated Reply       • Outbound Email Report         Introduced: 9.0.019       Folder:         Introduced: 9.0.019       • Outbound Email Report         Metric name: Automated replies were sent to the customer.       • Outbound Email         Calculation:       Weel in:         Media type:       • Outbound Email Report         Media type:       • Outbound Email Report         Metric type:       • Outbound Email Report                                                                                                    | <b>Description:</b> The number of emails that agents replied with QA | A review to customer.   |
| Media type:       • Outbound Email Report         Pata type:       • Outbound Email Report         Metric name: Agent Reply without QA Review<br>Introduced: 90.019       Folder:<br>IWD > Email         Description: The number of emails that agents replied without QA review to customer.       Calculation: Calculated as iWD > Email > Agent Reply - iWD<br>> Email > Agent Reply QA Review       Used in:<br>• Outbound Email Report         Media type:       • Outbound Email Report       • Outbound Email Report         Metric name: Automated Reply<br>Introduced: 90.019       • Outbound Email Report       • Outbound Email Report         Metric name: Automated Reply<br>Introduced: 90.019       • Outbound Email       • Outbound Email         Description: The number of automated replies were sent to the customer.       • Outbound Email         Calculation:       Wo > Email       • Outbound Email Report         Media type: email       • Outbound Email Report       • Outbound Email Report         Media type:       • Outbound Email Report       • Outbound Email Report         Media type:       • Outbound Email Report       • Outbound Email Report         Metric type:       • Outbound Email Report       • Outbound Email Report                                                                                                    | Calculation:                                                         | Used in                 |
| Metric type:       Folder:         Introduced: 9.0.019       Folder:         IwD > Email       IwD > Email         Description: The number of emails that agents replied without QA review to customer.       Calculation: Calculated as iWD > Email > Agent Reply - iWD         > Email > Agent Reply QA Review       Used in:         Media type: email       • Outbound Email Report         Metric name: Automated Reply       Folder:         Introduced: 9.0.019       Folder:         Metric name: Automated Reply       WD > Email         Description: The number of automated replies were sent to the customer.       Calculation:         Media type: email       Used in:         Data type:       WD > Email         Metric name: Automated replies were sent to the customer.       Calculation:         Media type: email       Used in:         Data type:       • Outbound Email Report         Metric name: Canceled       Folder:                                                                                                    | Media type: email                                                    | Used In:                |
| Metric name: Agent Reply without QA Review       Folder:         Introduced: 9.0.019       IwD > Email         Description: The number of emails that agents replied without       QA review to customer.         Calculation: Calculated as iWD > Email > Agent Reply - iWD       Vsed in:         > Email       Vsed in:         Media type: email       • Outbound Email Report         Metric name: Automated Reply       Folder:         Introduced: 9.0.019       Folder:         Metric name: Automated Reply       IwD > Email         Description: The number of automated replies were sent to the customer.       Calculation:         Media type: email       Used in:         Description: The number of automated replies were sent to the customer.       Calculation:         Media type: email       Data type:         Metric type:       Used in:         • Outbound Email Report       • Outbound Email Report                                                                                                    |                                                                      | Outbound Email Report   |
| Introduced: 9.0.019       IWD > Email         Description: The number of emails that agents replied without QA review to customer.         Calculation: Calculated as iWD > Email > Agent Reply - iWD         > Email > Agent Reply QA Review         Media type: email         Data type:         Metric name: Automated Reply         Introduced: 9.0.019         Folder:         iwD > Email         Description: The number of automated replies were sent to the customer.         Calculation:         Media type: email         Description: The number of automated replies were sent to the customer.         Calculation:         Media type: email         Description: The number of automated replies were sent to the customer.         Calculation:         Media type: email         Data type:         Media type: email         Description: The number of automated replies were sent to the customer.         Calculation:         Media type: email         Data type:         Metric type:         Metric type:         Metric type:         Metric type:         Metric name: Canceled                                                                                                    | Metric type:                                                         |                         |
| Introduced: 9.0.019       IWD > Email         Description: The number of emails that agents replied without QA review to customer.         Calculation: Calculated as iWD > Email > Agent Reply - iWD         > Email > Agent Reply QA Review         Media type: email         Data type:         Metric name: Automated Reply         Introduced: 9.0.019         Folder:         iwD > Email         Description: The number of automated replies were sent to the customer.         Calculation:         Media type: email         Description: The number of automated replies were sent to the customer.         Calculation:         Media type: email         Description: The number of automated replies were sent to the customer.         Calculation:         Media type: email         Data type:         Media type: email         Description: The number of automated replies were sent to the customer.         Calculation:         Media type: email         Data type:         Metric type:         Metric type:         Metric type:         Metric type:         Metric name: Canceled                                                                                                    |                                                                      |                         |
| Introduced: 9.0.019       IWD > Email         Description: The number of emails that agents replied without QA review to customer.         Calculation: Calculated as iWD > Email > Agent Reply - iWD         > Email > Agent Reply QA Review         Media type: email         Data type:         Metric name: Automated Reply         Introduced: 9.0.019         Folder:         iwD > Email         Description: The number of automated replies were sent to the customer.         Calculation:         Media type: email         Description: The number of automated replies were sent to the customer.         Calculation:         Media type: email         Description: The number of automated replies were sent to the customer.         Calculation:         Media type: email         Data type:         Media type: email         Description: The number of automated replies were sent to the customer.         Calculation:         Media type: email         Data type:         Metric type:         Metric type:         Metric type:         Metric type:         Metric name: Canceled                                                                                                    | Metric name: Agent Reply without OA Review                           |                         |
| IND > Email         Description: The number of emails that agents replied without QA review to customer.         Calculation: Calculated as iWD > Email > Agent Reply - iWD         > Email > Agent Reply QA Review         Media type: email         Data type:         Metric name: Automated Reply         Introduced: 9.0.019         Folder:         INVD > Email         Description: The number of automated replies were sent to the customer.         Calculation:         Media type: email         Data type:         Introduced: 9.0.019         Web > Email         Description: The number of automated replies were sent to the customer.         Calculation:         Media type: email         Data type:         Metric type:         Metric type:         Metric type:         Metric type:         Metric name: Canceled                                                                                                    |                                                                      | Folder:                 |
| Calculation: Calculated as iWD > Email > Agent Reply - iWD > Email > Agent Reply QA Review       Used in:         Media type: email       • Outbound Email Report         Metric name: Automated Reply       Folder:         Introduced: 9.0.019       iwD > Email         Description: The number of automated replies were sent to the customer.       Calculation:         Media type: email       Data type:         Media type: email       Data type:         Media type: email       • Outbound Email Report         Media type: email       Outbound Email Report         Media type: email       • Email         Data type:       • Outbound Email Report                                                                                                    | Introduced: 9.0.019                                                  | iWD > Email             |
| Calculation: Calculated as iWD > Email > Agent Reply - iWD > Email > Agent Reply QA Review       Used in:         Media type: email       • Outbound Email Report         Metric name: Automated Reply       Folder:         Introduced: 9.0.019       iwD > Email         Description: The number of automated replies were sent to the customer.       Calculation:         Media type: email       Data type:         Media type: email       Data type:         Media type: email       • Outbound Email Report         Media type: email       Outbound Email Report         Media type: email       • Email         Data type:       • Outbound Email Report                                                                                                    |                                                                      |                         |
| > Email > Agent Reply QA Review       Used in:         Media type: email       • Outbound Email Report         Pata type:       • Outbound Email Report         Metric name: Automated Reply       Folder:         Introduced: 9.0.019       Folder:         WD > Email       Used in:         Outbound Email Report       WD > Email         Description: The number of automated replies were sent to the customer.       Calculation:         Media type: email       Used in:         Data type:       • Outbound Email Report         Metric type:       • Outbound Email Report                                                                                                    | Description: The number of emails that agents replied without        | QA review to customer.  |
| Media type: email       Data type:       • Outbound Email Report         Metric name: Automated Reply       Folder:                                                                                                    |                                                                      |                         |
| Data type:       • Outbound Email Report         Metric name: Automated Reply       Folder:         Introduced: 9.0.019       IWD > Email         Description: The number of automated replies were sent to the customer.         Calculation:       Used in:         Media type: email       0 Used in:         Data type:       • Outbound Email Report         Metric type:       • Folder:         Metric type:       • Outbound Email Report                                                                                                    | > Email > Agent Reply QA Review                                      | Used in:                |
| Data type:       Metric type:         Metric name: Automated Reply       Folder:         Introduced: 9.0.019       iWD > Email         Description: The number of automated replies were sent to the customer.         Calculation:       Used in:         Media type: email       • Outbound Email Report         Data type:       • Outbound Email Report         Metric name: Canceled       Folder:                                                                                                    | Media type: email                                                    | Outbound Email Report   |
| Metric name: Automated Reply       Folder:         Introduced: 9.0.019       IWD > Email         Description: The number of automated replies were sent to the customer.         Calculation:       Used in:         Media type: email       • Outbound Email Report         Data type:       • Outbound Email Report         Metric name: Canceled       Folder:                                                                                                    |                                                                      |                         |
| Introduced: 9.0.019     iWD > Email       Description: The number of automated replies were sent to the customer.       Calculation:       Media type: email       Data type:       Metric type:       Metric name: Canceled   Folder:                                                                                                    | Metric type:                                                         |                         |
| Introduced: 9.0.019     iWD > Email       Description: The number of automated replies were sent to the customer.       Calculation:       Media type: email       Data type:       Metric type:       Metric name: Canceled   Folder:                                                                                                    |                                                                      |                         |
| Introduced: 9.0.019       iWD > Email         Description: The number of automated replies were sent to the customer.         Calculation:       Used in:         Media type: email       0used in:         Data type:       • Outbound Email Report         Metric type:       • Outbound Email Report                                                                                                    | Metric name: Automated Reply                                         | Foldory                 |
| Description: The number of automated replies were sent to the customer.         Calculation:       Used in:         Media type: email       • Outbound Email Report         Data type:       • Outbound Email Report         Metric name: Canceled       Folder:                                                                                                    | Introduced: 9.0.019                                                  |                         |
| Calculation:       Used in:         Media type: email       • Outbound Email Report         Data type:       • Outbound Email Report         Metric name: Canceled       Folder:                                                                                                    |                                                                      | IWD > Email             |
| Calculation:       Used in:         Media type: email       • Outbound Email Report         Data type:       • Outbound Email Report         Metric name: Canceled       Folder:                                                                                                    |                                                                      |                         |
| Media type: email       Used in:         Data type:       • Outbound Email Report         Metric name: Canceled       Folder:                                                                                                    | Description: The number of automated replies were sent to th         | e customer.             |
| Media type: email       • Outbound Email Report         Data type:       • Outbound Email Report         Metric name: Canceled       Folder:                                                                                                    | Calculation:                                                         | Used in                 |
| Metric type:<br>Metric name: Canceled Folder:                                                                                                    | Media type: email                                                    | useu III:               |
| Metric name: Canceled Folder:                                                                                                    |                                                                      | Outbound Email Report   |
| Metric name: Canceled                                                                                                    | метгіс туре:                                                         |                         |
| Metric name: Canceled                                                                                                    |                                                                      |                         |
|                                                                                                    | Metric name: Canceled                                                | Folder:                 |
|                                                                                                    |                                                                      | iWD > Email             |

| Introduced: 9.0.000.67                                                                        |                                                                                                    |
|-----------------------------------------------------------------------------------------------|----------------------------------------------------------------------------------------------------|
| <b>Description:</b> The total number of tasks of tinterval.                                   | his classification that were canceled during the reporting                                                                                  |
| Calculation:                                                                                  | Used in:                                                                                                    |
| Media type:<br>Data type:<br>Metric type:                                                     | <ul> <li>Capture Point Business Value Report</li> <li>Customer Segment Service Level<br/>Report</li> <li>Intraday Process Report</li> </ul> |
| Metric name: Canceled Agent                                                                   | Folder:                                                                                                    |
| Introduced: 9.0.000.67                                                                        | iWD > Email                                                                                                    |
| <b>Description:</b> The total number of tasks of during the reporting interval. Includes only | this classification that were finished (completed or canceled) tasks where an agent was involved.                                           |
| Calculation:                                                                                  |                                                                                                    |
| Media type:                                                                                   | Used in:                                                                                                    |
| Data type:<br>Metric type:                                                                    | This metric is not used in any reports.                                                                                                    |
| Metric name: Canceled Autocomplete                                                            | d Folder:                                                                                                    |
| Introduced: 9.0.000.67                                                                        | iWD > Email                                                                                                    |
| <b>Description:</b> The total number of tasks of reporting interval.                          | his classification that were automatically canceled during the                                                                              |
| Calculation:                                                                                  | Used in:                                                                                                    |
| Media type:                                                                                   | Capture Point Business Value Report                                                                                                    |
| Data type:                                                                                    | <ul> <li>Customer Segment Service Level<br/>Report</li> </ul>                                                                               |
| Metric type:                                                                                  | Intraday Process Report                                                                                                    |
| Matria name: Canada d NON Ast                                                                 | whethered                                                                                                    |
| Metric name: Canceled NON Autocom<br>Introduced: 9.0.000.67                                   | pleted Folder:<br>iWD > Email                                                                                                    |

| <b>Description:</b> The total number of canceled tasks in this cl canceled during the reporting period.                                                                                                    | assification that were not automatically                                                                                                    |
|----------------------------------------------------------------------------------------------------|----------------------------------------------------------------------------------------------------|
| <b>Calculation:</b> Calculated as Canceled - Canceled Autocompleted                                                                                                    | Used in:                                                                                                    |
| Media type:                                                                                                    | This metric is not used in any reports.                                                                                                    |
| Data type:<br>Metric type:                                                                                                    | This metric is not used in any reports.                                                                                                    |
| Metric name: Completed                                                                                                    | Folder:                                                                                                    |
| Introduced: 9.0.000.67                                                                                                    | iWD > Email                                                                                                    |
|                                                                                                    |                                                                                                    |
| <b>Description:</b> The total number of tasks of this classification interval.                                                                                                    | on that were completed during the reporting                                                                                                    |
| Calculation:                                                                                                    | Used in:                                                                                                    |
|                                                                                                    | Capture Point Business Value Report                                                                                                    |
| Media type:                                                                                                    | Customer Segment Service Level                                                                                                    |
| Data type:<br>Metric type:                                                                                                    | Report                                                                                                    |
|                                                                                                    | Intraday Process Report                                                                                                    |
|                                                                                                    |                                                                                                    |
|                                                                                                    |                                                                                                    |
| Metric name: Completed Agent                                                                                                    | Folder:                                                                                                    |
| Metric name: Completed Agent<br>Introduced: 9.0.000.67                                                                                                    | <b>Folder:</b><br>iWD > Email                                                                                                    |
|                                                                                                    |                                                                                                    |
|                                                                                                    | iWD > Email                                                                                                    |
| Introduced: 9.0.000.67 Description: The total number of tasks that were completed                                                                                                    | iWD > Email<br>red during the reporting interval and in which                                                                                                    |
| Introduced: 9.0.000.67 Description: The total number of tasks that were complete one or more agents where involved.                                                                                                    | iWD > Email<br>ced during the reporting interval and in which<br><b>Used in:</b>                                                                                                 |
| Introduced: 9.0.000.67 Description: The total number of tasks that were complete one or more agents where involved. Calculation:                                                                                                    | iWD > Email<br>red during the reporting interval and in which                                                                                                    |
| Introduced: 9.0.000.67  Description: The total number of tasks that were complete one or more agents where involved.  Calculation: Media type: Data type:                                                                                                    | iWD > Email<br>ced during the reporting interval and in which<br><b>Used in:</b>                                                                                                 |
| Introduced: 9.0.000.67  Description: The total number of tasks that were complete one or more agents where involved.  Calculation: Media type: Metric type: Metric type:                                                                                                    | iWD > Email<br>red during the reporting interval and in which<br>Used in:<br>This metric is not used in any reports.                                                             |
| Introduced: 9.0.000.67  Description: The total number of tasks that were complete one or more agents where involved.  Calculation: Media type: Data type: Metric type: Metric name: Completed NON Agent                                                                                                    | iWD > Email<br>ced during the reporting interval and in which<br><b>Used in:</b>                                                                                                 |
| Introduced: 9.0.000.67  Description: The total number of tasks that were complete one or more agents where involved.  Calculation: Media type: Metric type: Metric type:                                                                                                    | iWD > Email<br>red during the reporting interval and in which<br>Used in:<br>This metric is not used in any reports.                                                             |
| Introduced: 9.0.000.67  Description: The total number of tasks that were complete one or more agents where involved.  Calculation: Media type: Data type: Metric type: Metric name: Completed NON Agent                                                                                                    | iWD > Email iwd > Email iwd > Email iwd + reporting interval and in which Used in: This metric is not used in any reports. Folder: iWD > Email                                   |
| Introduced: 9.0.000.67 Description: The total number of tasks that were complete one or more agents where involved. Calculation: Media type: Data type: Metric type: Metric type: Data type: Metric name: Completed NON Agent Introduced: 9.0.000.67 Description: The total number of tasks of this classification | iWD > Email iwd variable in the reporting interval and in which Used in: This metric is not used in any reports. Folder: iWD > Email on that were completed during the reporting |

| Data type:<br>Metric type:                                                                     |                                                                         |                                                                                                    |
|------------------------------------------------------------------------------------------------|-------------------------------------------------------------------------|----------------------------------------------------------------------------------------------------|
| Metric name: Finished                                                                          |                                                                         | Folder:<br>iWD > Email                                                                                                    |
|                                                                                                | r of tasks of this classification that of IWD $>$ Completed and IWD $>$ | at were completed during the reporting Canceled.                                                                                                    |
| Calculation: Calculated as Cor                                                                 | mpleted + Canceled                                                      | Used in:                                                                                                    |
| Media type:<br>Data type:<br>Metric type:                                                      |                                                                         | <ul> <li>Capture Point Business Value Report</li> <li>Capture Point Task Duration Report</li> <li>Customer Segment Service Level<br/>Report</li> <li>Intraday Process Report</li> <li>Task Age Report</li> </ul> |
| Metric name: New                                                                               |                                                                         | Folder:<br>iWD > Email                                                                                                    |
| <b>Description:</b> Number of new t counted only after it has been of                          |                                                                         | during the given time interval. The task is                                                                                                    |
| Calculation:                                                                                   |                                                                         | Used in:                                                                                                    |
| <b>Media type:</b><br>Data type:<br>Metric type:                                               |                                                                         | <ul> <li>Capture Point Business Value Report</li> <li>Capture Point Task Duration Report</li> <li>Customer Segment Service Level<br/>Report</li> <li>Intraday Process Report</li> </ul>                          |
| Metric name: Other<br>Introduced: 9.0.019                                                      |                                                                         | Folder:<br>iWD > Email                                                                                                    |
| <b>Description:</b> Total number of G and Acknowledgements.                                    | Dutbound emails not including Ur                                        | nsolicited, Agent Reply, Automated Reply                                                                                                    |
| <b>Calculation:</b> "iWD\Email\Sent"<br>"iWD\Email\Agent Reply" - "iWD<br>"iWD\Email\Sent ACK" |                                                                         | <ul><li><b>Used in:</b></li><li>Outbound Email Report</li></ul>                                                                                                    |
| Media type: email                                                                              |                                                                         |                                                                                                    |

| Data type:<br>Metric type:                                                                                                    |                                          |
|----------------------------------------------------------------------------------------------------|------------------------------------------|
| Metric name: Pending                                                                                                    | <b>Folder:</b><br>iWD > Email            |
| <b>Description:</b> The number of tasks that have a status of Queue reporting interval.                                                    | ed, Assigned, or Held, at the end of the |
| Calculation:                                                                                                    | Used in:                                 |
| Media type:                                                                                                    | Intraday Process Report                  |
| Data type:<br>Metric type:                                                                                                    | <ul> <li>Task Age Report</li> </ul>      |
| Metric name: Sent                                                                                                    | Folder:                                  |
| Introduced: 9.0.019                                                                                                    | iWD > Email                              |
| Description: The number of outbound emails that were sent                                                                                  | to customer.                             |
| <b>Calculation:</b> Sum(IF("iWD\Agent\Interaction<br>Type"@"Interaction Type" = "Outbound",<br>"CMPL_TASK_COUNT", 0))                      | Used in:                                 |
| Media type: email<br>Data type:<br>Metric type:                                                                                            | Outbound Email Report                    |
| Metric name: Sent ACK                                                                                                    | Folder:                                  |
| Introduced: 9.0.019                                                                                                    | iWD > Email                              |
| Description: The number of acknowledgements that were set                                                                                  | nt to the customer.                      |
| <b>Calculation:</b> Sum(IF("iWD\Agent\Interaction<br>Subtype"@"Interaction Subtype" =<br>"OutboundAcknowledgement", "CMPL_TASK_COUNT", 0)) | Used in:                                 |
| Media type: email<br>Data type:<br>Metric type:                                                                                            | Outbound Email Report                    |
| Metric name: Sent QA Review                                                                                                    | Folder:                                  |
| Introduced: 9.0.019                                                                                                    | iWD > Email                              |

| Description: The total number of outbound emails that were s              | end with QA review to customer.         |  |  |
|---------------------------------------------------------------------------|-----------------------------------------|--|--|
| Calculation: Sum("CMPL_QA_REVIEW_COUNT")                                  | Here d has                              |  |  |
| Media type: email                                                         | Used in:                                |  |  |
| Data type:<br>Metric type:                                                | Outbound Email Report                   |  |  |
|                                                                           |                                         |  |  |
| Metric name: Sent without ACK                                             | Folder:                                 |  |  |
| Introduced: 9.0.019                                                       | iWD > Email                             |  |  |
|                                                                           |                                         |  |  |
|                                                                           |                                         |  |  |
| Description: The number of outbound emails without Acknowl                | edgements that were sent to customer.   |  |  |
| Calculation: "iWD\Email\Sent" - "iWD\Email\Sent ACK"<br>Media type: email | Used in:                                |  |  |
|                                                                           | Outbound Email Report                   |  |  |
| Data type:<br>Metric type:                                                |                                         |  |  |
|                                                                           |                                         |  |  |
|                                                                           |                                         |  |  |
| Metric name: Sent without QA Review                                       | Folder:                                 |  |  |
| Introduced: 9.0.019                                                       | iWD > Email                             |  |  |
|                                                                           |                                         |  |  |
| Description: The total number of outbound emails that were s              | ent without QA review to customer.      |  |  |
| Calculation: "iWD\Email\Sent" - "iWD\Email\Sent QA Review"                |                                         |  |  |
| Media type: email                                                         | Used in:                                |  |  |
| Data type:                                                                | This metric is not used in any reports. |  |  |
| Metric type:                                                              |                                         |  |  |
|                                                                           |                                         |  |  |
| Metric name: Service Pending                                              | Total and                               |  |  |
| Introduced: 9.0.000.67                                                    | Folder:                                 |  |  |
| Introduced: 9.0.000.07                                                    | iWD > Email                             |  |  |
|                                                                           |                                         |  |  |
| Description: This is an auxiliary metric that is used to calculat         | e totals for the Pending metric.        |  |  |
| Calculation:                                                              |                                         |  |  |
| Media type:                                                               | Used in:                                |  |  |
| Data type:                                                                | This metric is not used in any reports. |  |  |
| Metric type:                                                              |                                         |  |  |
|                                                                           | Total and                               |  |  |
|                                                                           | Folder:                                 |  |  |

| Metric name: Standard Response                                                 |                                          |
|--------------------------------------------------------------------------------|------------------------------------------|
| Introduced: 9.0.019                                                            | iWD > Email                              |
| intouteur 5.0.015                                                              |                                          |
|                                                                                |                                          |
| Description: The total number of standard responses that were                  | e sent to the customer.                  |
| Calculation: Sum("CMPL_TASK_COUNT Standard Response")                          |                                          |
| Media type: email                                                              | Used in:                                 |
| Data type:<br>Metric type:                                                     | This metric is not used in any reports.  |
|                                                                                |                                          |
|                                                                                |                                          |
| Metric name: Unsolicited                                                       | Folder:                                  |
| Introduced: 9.0.019                                                            | iWD > Email                              |
|                                                                                |                                          |
| <b>Description:</b> The total number of unsolicited messages that we           | ere sent to customer.                    |
| Calculation: Sum(IF("iWD\Agent\Interaction                                     |                                          |
| Subtype"@"Interaction Subtype" = "OutboundNew",                                | Used in                                  |
| "CMPL_TASK_COUNT", 0))                                                         | Used in:                                 |
| Media type: email                                                              | Outbound Email Report                    |
| Data type:<br>Metric type:                                                     |                                          |
|                                                                                |                                          |
|                                                                                |                                          |
| Metric name: Unsolicited QA Review                                             | Folder:                                  |
| Introduced: 9.0.019                                                            | iWD > Email                              |
|                                                                                |                                          |
| Description: The total number of unsolicited emails that were                  | sent with without QA review to customer. |
| Calculation: Sum(IF("iWD\Agent\Interaction                                     |                                          |
| Subtype"@"Interaction Subtype" = "OutboundNew",<br>"CMPL_QA_REVIEW_COUNT", 0)) | Used in:                                 |
| Media type: email                                                              | a Outhound Empil Donort                  |
| Data type:                                                                     | Outbound Email Report                    |
| Metric type:                                                                   |                                          |
|                                                                                |                                          |
| Metric name: Unsolicited without QA Review                                     |                                          |
| Introduced: 9.0.019                                                            | Folder:                                  |
| Intiouuced. 3.0.019                                                            | iWD > Email                              |
|                                                                                |                                          |
| Description: The total number of unsolicited emails that were                  | sent without QA review to customer.      |
| Calculation: "iWD\Email\Unsolicited" - "iWD\Email\Unsolicited                  | Used in:                                 |

| QA Review"                                |                       |
|-------------------------------------------|-----------------------|
| Media type:<br>Data type:<br>Metric type: | Outbound Email Report |

## Folder: iWD > Queue

There are no metrics in this folder.

## Folder: iWD > Service Objects

| Metric name: Duration                                                                                                    |                                                   | <b>Folder:</b><br>iWD > Service Objects |
|----------------------------------------------------------------------------------------------------|---------------------------------------------------|-----------------------------------------|
| Description: Total amount of t                                                                                              | ime that elapsed during job exec                  | ution.                                  |
| <b>Calculation:</b> Calculated based the job during the given time in (ETL_AUDIT_START_TIME) , and (ETL_AUDIT_FINISH_TIME). | iterval                                           | Used in:                                |
| Media type:<br>Data type:                                                                                                   |                                                   | This metric is not used in any reports. |
| Metric type:                                                                                                    |                                                   |                                         |
| Metric name: Extracted Ev                                                                                                   |                                                   | Folder:                                 |
|                                                                                                    | ents Amount                                       | iWD > Service Objects                   |
|                                                                                                    | ents Amount<br>r of loaded events during job or b | iWD > Service Objects                   |
|                                                                                                    |                                                   | iWD > Service Objects                   |

# Folder: iWD > Time

There are no metrics in this folder.